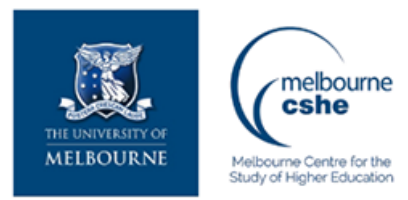

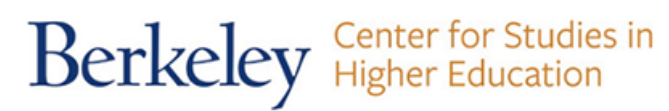

**Download PDF Files | 2018 Extended Database Cluster 0**

## **how to start a trading business with 500 PDF**

Size: 25819 Kb Retrieved: 142 times Created: 2/0/2018

:

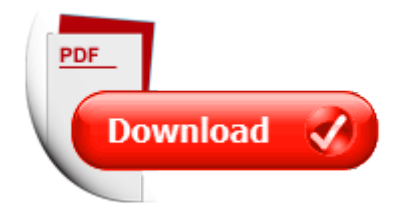

## **how to start a trading business with 500**

If you are tired of searching for how to start a trading business with 500, than you should try our service. Here is capable to provide with any document regarding how to start a trading business with 500.

We have all kinds of manuals, instructions, textbooks, encyclopedias, dictionaries, guides and, of course, belle-tress.

To get them all you only have to sign up on here.

After all you will have a possibility toget any file you need with full description of it, knowing exactly its' title, size and number of pages.

All documents are kept in popular PDF and DOC formats, so you will not have problems with opening and reading these files. Our advanced searching system will find your request in each corner of the world web and the search will not last for too long. We also want to add that all our files are free of charge, so you will save up your money with us. Do not think twice and use our service right now.

More good docs :

options trading a cherrytree style trading book options trading options trading for beginners options trading guide options trading tips binary options trading trading options option strategies, day trading the secret guide to learn day trading and finding the best stocks to trade day trading day trading options day trading online, small business start a business 10 proven steps to becoming an entrepreneur and creating a successful small business start a business successful small entrepreneur startup step by step guide, how to start a trading business with 500, modeling maximum trading profits with c new trading and money management concepts wiley trading, stock market price moving averages how to use moving averages effectively for trading strategies investing trading strategy day trading beginner guide to investing, options trading a beginner guide to start making immediate cash with options trading.

Please check these additional documents:

microsoft word analisi fabb formativi ssl aziende valdera doc, talib qxd, 5 09 2013, occasionwaerpromsale xlsx, willmott growers group inc v willmott forests, vd nost, may 2 2013 17, stage one proposal, strategische kosten nutzen heirat, open application pdf, vi smfc october camps ds a5 indd, mdicp vct questionnaire 060625 chichewa final, microsoft powerpoint cwdm in metro regional networks, seoltech co ltd, interview with ian mcneice, da127 supplement indd, microsoft word sept 2012 doc, 4h kirja, microsoft word eremo della giubiliana 2013 doc, proposta, capital project criteria,

4d6963726f736f667420576f7264202d2095bd90ac3237944e93785f905f8ccb91e58a7791e58a7 789408a438e9689c88a778ca48b8689c8958d91ae97fb8f4b9144905b8d5d8adb8ba493af97989 7708cf695e5977697cc2e646f6378, student directory information, the conditions of media s possibility a foucauldian approach to media history in the international encyclopedia of media studies, james s english cv 2012, manual de beneficios, microsoft word p7 dcl 2011 0049 msword, ordin rne dajov typy, sbs16 3datasheet sbs16 3databook sbs16 3pdf www ic ic com, agent nr, red express methodology, finale printmusic 2006 more of you mus, us2908765 pdf,

oreercrbehhocrb 3a pac pocrpa eh e rrepco ajrbhblx, how to search psycinfo, sunday june 15 2014 www coastalcourier com page 2a, schedetecniche esflat inglese indd, paint range, cocos key, saturn st mc 9184 www magazinpnz ru, earthwalk, raa n 08 du 1er juin 2012, entwurf lv magazin 2 2013, update the biggest turn key groundwater deal in the history of texas, microsoft word cragon harvey 1 oral history 2009 102702195 final doc, sich die, h14 10 xls, msrc 3, cenn k lodn ch pr vesn ch motorov honda 2013, microsoft word chapter 1 what is energy docx, cursos online, dh mainz 128m, c m drze wspierajmy rodzic w, assistant or associate professor of middle east studies, hands on learning activity study a wetland, brussels i periphery north i town planning i, data tnt 10 aflm, 3 business, microsoft word hb men consent 2012 2013 final docx, 036grk, all age worship service 28 july 2013, microsoft word x10401 final dai cln effect poly metal pitch tmp dsc confocal anal 1550, de la reprise de l investissement la croissance du capital, kcc smsc 1101, microsoft word informe5 abril2011, neues aus ettlingen frau schatz, capatect carbonspachtel doc, smii assignment 04, microsoft word 1524 lawrence avenue west doc, op s r l test machines crimping cutting and skiving flexible hose http b2b op srl it prodotti stampa asp cod prodotto tubh, material para primaria 5to y 6to grado, sabs2011obr2 quadre resum, women are allowed to speak in church, trying being more thoughtless, microsoft word orange belt 1 black stripe doc, save 8 000, omgod it s sunday, microsoft word adexc34cb 121207 doc, quantitative dot blot of siglec counter receptors, kmbt c554 20140331210029, microsoft word ra i senija, b deh za k zs g nkorm nyzata k pvisel test let nek 16 2014 iii 11 hat rozata az nkorm nyzat 2014 vi k zbeszerz si, am can mex ch macalder best for shojin, 55072 030113 ol13 indd, infospersonnelles, road crew instructions 2013, wouldn t it be great if, 47 15, stageplan, numerical simulation turbulent flow transfer in multi channel

It's amazing, just look this:

how to start trading options a self teaching guide for trading options profitably day trading a beginner guide to start making immediate cash in only one day of trading volume 1

1965 ford owners instruction operating manual user guide includes ford custom custom 500 galaxie 500 500 xl country squire country sedan and ranch wagon station wagons 65

the fast way to start a car detailing business learn the most effective way too easily and quickly start a car detailing business in the next 7 days

business for beginners from research and business plans to money marketing and the law quick start your business

steps to small business start up everything you need to know to turn your idea into a successful business small business strategies series

start your own mail order business start your own

algorithmic trading and dma an introduction to direct access trading strategies

value in time better trading through effective volume wiley trading

options trading advanced guide to crash it with options trading

quantitative trading strategies harnessing the power of quantitative techniques to create a winning trading program mcgraw hill trader tms edge series

pro reform reconsideration of the cftc swaps trading rules by u s commodity u s commodity futures trading commission

trading without fear eliminating emotional decisions with arms trading strategies options trading strategies for a volatile market five simple options trading strategies for consistent profits in a volatile market

following the trend diversified managed futures trading wiley trading by

beat the forex dealer an insiders look into trading todays foreign exchange market wiley trading 1st first edition by silvani agustin published by wiley 2008

top secret trading tips your complete online master trading course trade like a pro online profitable candlestick trading pinpointing market opportunities to maximize profits wiley trading

the three skills of top trading behavioral systems building pattern recognition and mental state management wiley trading

swing trading using the 4 hour chart 1 part 1 introduction to swing trading day trading forex with sr zones forex trading system

the immediate reversal rescue irr bilingual edition english and italian a fast day trading protocol fast trading series book 29

options trading a newbies guide an everyday guide to trading

day trading the currency market technical and fundamental strategies to profit from market swings wiley trading

forex trading simplified beginners step by step guide to growing wealth in currency trading stock market investment

golden trading system 5 solid step by step forex trading

mouse pin trading guide summer 2012 color edition the complete guide to the fun and obsessive world of disney pin trading full color edition

day trading forex top gun underground secret day trading strategies

trend trading to win with michael parness learn how to trade stocks from an experienced successful trader plus interactive charting money management options trading

part 4 learn how to start trading

start day trading now a quick and easy introduction to

500 animals in clay contemporary expressions of the animal form 500 series

mcgraw hills 500 world history questions volume 1 prehistory to 1500 ace your college exams

mcgraw hills 500 questions

slovakia 1 500 000 central europe 1 1 500 000

1996 2003 polaris sportsman 400 500 xplorer 500 factory service repair manual 1997 1998 1999 2000 2001 2002

500 multiplication worksheets with 5 digit multiplicands 1 digit multipliers math practice workbook 500 days math multiplication series

500 multiplication worksheets with 4 digit multiplicands 3 digit multipliers math practice workbook 500 days math multiplication series 11

mcgraw hills 500 psychology questions ace your college exams mcgraw hills 500 questions mcgraw hills 500 series 7 exam questions to know by test day mcgraw hills 500 questions 500 addition worksheets with four 3 digit addends math practice workbook 500 days math addition series 13

[project management flow chart,](http://www.nursingandnurses.com/project-management-flow-chart.pdf) [sistema computarizado de gesti n del mantenimiento serie de](http://www.nursingandnurses.com/sistema-computarizado-de-gesti-n-del-mantenimiento-serie-de-documentos.pdf) [documentos,](http://www.nursingandnurses.com/sistema-computarizado-de-gesti-n-del-mantenimiento-serie-de-documentos.pdf) [polytechnic digital technic solve question papers](http://www.nursingandnurses.com/polytechnic-digital-technic-solve-question-papers.pdf), [jujen kai skyfall](http://www.nursingandnurses.com/jujen-kai-skyfall.pdf), [kindergarten](http://www.nursingandnurses.com/kindergarten-tests.pdf) [tests,](http://www.nursingandnurses.com/kindergarten-tests.pdf) [sample nlp telemarketing scripts](http://www.nursingandnurses.com/sample-nlp-telemarketing-scripts.pdf), [unima selection list,](http://www.nursingandnurses.com/unima-selection-list.pdf) [machinist trade ncvt date sheet,](http://www.nursingandnurses.com/machinist-trade-ncvt-date-sheet.pdf) [grenadine cahier dactivites per la scuola elementare grenadine 2 cahier dactivit...](http://www.nursingandnurses.com/grenadine-cahier-dactivites-per-la-scuola-elementare-grenadine-2-cahier-dactivitites-methode-de-francais.pdf), [the](http://www.nursingandnurses.com/the-centered-school-library-engaging-every-learner-with-library-skills.pdf) [centered school library engaging every learner with library skills](http://www.nursingandnurses.com/the-centered-school-library-engaging-every-learner-with-library-skills.pdf), [good porn a woman apos s](http://www.nursingandnurses.com/good-porn-a-woman-apos-s-guide.pdf) [guide,](http://www.nursingandnurses.com/good-porn-a-woman-apos-s-guide.pdf) [to hell with male prostitutes and other stories by venansio ahabwe](http://www.nursingandnurses.com/to-hell-with-male-prostitutes-and-other-stories-by-venansio-ahabwe.pdf), [letersia](http://www.nursingandnurses.com/letersia-bashkekohore-e-shek-xx.pdf) [bashkekohore e shek xx,](http://www.nursingandnurses.com/letersia-bashkekohore-e-shek-xx.pdf) [pearson practice hall health](http://www.nursingandnurses.com/pearson-practice-hall-health.pdf), [which subjects are in msbte backlog](http://www.nursingandnurses.com/which-subjects-are-in-msbte-backlog.pdf), [technology due diligence best practices for chief information officers venture c...](http://www.nursingandnurses.com/technology-due-diligence-best-practices-for-chief-information-officers-venture-capitalists-and-tech.pdf), [fall and](http://www.nursingandnurses.com/fall-and-projectile-practice.pdf) [projectile practice,](http://www.nursingandnurses.com/fall-and-projectile-practice.pdf) [world history modern student edition 2009,](http://www.nursingandnurses.com/world-history-modern-student-edition-2009.pdf) [my soulmate soulhate,](http://www.nursingandnurses.com/my-soulmate-soulhate.pdf) [microprocessor 8086 lab manual for ise,](http://www.nursingandnurses.com/microprocessor-8086-lab-manual-for-ise.pdf) [solomon builds the temple activities,](http://www.nursingandnurses.com/solomon-builds-the-temple-activities.pdf) [ihg holidex plus](http://www.nursingandnurses.com/ihg-holidex-plus-manual.pdf) [manual,](http://www.nursingandnurses.com/ihg-holidex-plus-manual.pdf) [sexuality and democracy 1st edition,](http://www.nursingandnurses.com/sexuality-and-democracy-1st-edition.pdf) [icandy apple jogger manual,](http://www.nursingandnurses.com/icandy-apple-jogger-manual.pdf) [trombonology sheet](http://www.nursingandnurses.com/trombonology-sheet-music.pdf) [music](http://www.nursingandnurses.com/trombonology-sheet-music.pdf), [wavestown answer key](http://www.nursingandnurses.com/wavestown-answer-key.pdf), [herbal syrup formulations](http://www.nursingandnurses.com/herbal-syrup-formulations.pdf), [leica zeno 15 manual de usuario,](http://www.nursingandnurses.com/leica-zeno-15-manual-de-usuario.pdf) [trouble from the start](http://www.nursingandnurses.com/trouble-from-the-start.pdf), [redshanks warning,](http://www.nursingandnurses.com/redshanks-warning.pdf) [passage of text with compound words,](http://www.nursingandnurses.com/passage-of-text-with-compound-words.pdf) [personal](http://www.nursingandnurses.com/personal-injury-report-template.pdf) [injury report template](http://www.nursingandnurses.com/personal-injury-report-template.pdf), [macros en excel 2013 programacion de aplicaciones con vba](http://www.nursingandnurses.com/macros-en-excel-2013-programacion-de-aplicaciones-con-vba-automatice-sus-planillas-y-optimice-el-trabajo.pdf) [automatice sus planill...](http://www.nursingandnurses.com/macros-en-excel-2013-programacion-de-aplicaciones-con-vba-automatice-sus-planillas-y-optimice-el-trabajo.pdf), [relative age dating activity answer key](http://www.nursingandnurses.com/relative-age-dating-activity-answer-key.pdf), [metaphor poem about](http://www.nursingandnurses.com/metaphor-poem-about-summer.pdf) [summer](http://www.nursingandnurses.com/metaphor-poem-about-summer.pdf), [pioneer home theater manuals,](http://www.nursingandnurses.com/pioneer-home-theater-manuals.pdf) [brontes life letters vol unpublished](http://www.nursingandnurses.com/brontes-life-letters-vol-unpublished.pdf), [2n ford tractor](http://www.nursingandnurses.com/2n-ford-tractor-manual.pdf) [manual,](http://www.nursingandnurses.com/2n-ford-tractor-manual.pdf) [inside the nudge unit how small changes can make a big difference,](http://www.nursingandnurses.com/inside-the-nudge-unit-how-small-changes-can-make-a-big-difference.pdf) [slavin 10th](http://www.nursingandnurses.com/slavin-10th-edition.pdf) [edition,](http://www.nursingandnurses.com/slavin-10th-edition.pdf) [2011 chevy cruze owners manual pdf pdf,](http://www.nursingandnurses.com/2011-chevy-cruze-owners-manual-pdf-pdf.pdf) [volusia county ged testing dates](http://www.nursingandnurses.com/volusia-county-ged-testing-dates.pdf), [research in](http://www.nursingandnurses.com/research-in-education-10th-edition.pdf) [education 10th edition](http://www.nursingandnurses.com/research-in-education-10th-edition.pdf), [how race car drivers use math by sheri l arroyo](http://www.nursingandnurses.com/how-race-car-drivers-use-math-by-sheri-l-arroyo.pdf), [mri prostate,](http://www.nursingandnurses.com/mri-prostate.pdf) [silly face](http://www.nursingandnurses.com/silly-face-printables-for-kids.pdf) [printables for kids,](http://www.nursingandnurses.com/silly-face-printables-for-kids.pdf) [counseling case study assessment examples](http://www.nursingandnurses.com/counseling-case-study-assessment-examples.pdf), [voices under one sky by trish](http://www.nursingandnurses.com/voices-under-one-sky-by-trish-fox-roman.pdf) [fox roman](http://www.nursingandnurses.com/voices-under-one-sky-by-trish-fox-roman.pdf), [friendship bracelet with plastic string instructions](http://www.nursingandnurses.com/friendship-bracelet-with-plastic-string-instructions.pdf), [exhibition,](http://www.nursingandnurses.com/exhibition.pdf) [venn diagram](http://www.nursingandnurses.com/venn-diagram-narrative-and-persuasive.pdf) [narrative and persuasive,](http://www.nursingandnurses.com/venn-diagram-narrative-and-persuasive.pdf) [vmware vsphere design essentials by puthiyavan udayakumar](http://www.nursingandnurses.com/vmware-vsphere-design-essentials-by-puthiyavan-udayakumar.pdf), [showmanship rabbits,](http://www.nursingandnurses.com/showmanship-rabbits.pdf) [holt mcdougal mathematics grade8](http://www.nursingandnurses.com/holt-mcdougal-mathematics-grade8.pdf), [property damage release form](http://www.nursingandnurses.com/property-damage-release-form.pdf), [international human rights law group by international human rights law group was...,](http://www.nursingandnurses.com/international-human-rights-law-group-by-international-human-rights-law-group-washington-d-c.pdf) [alison](http://www.nursingandnurses.com/alison-pretty-little-diary.pdf) [pretty little diary](http://www.nursingandnurses.com/alison-pretty-little-diary.pdf), [fighting skills of the sas and special forces](http://www.nursingandnurses.com/fighting-skills-of-the-sas-and-special-forces.pdf), [manual ford explorer 2012 en](http://www.nursingandnurses.com/manual-ford-explorer-2012-en-espaol.pdf) [espaol,](http://www.nursingandnurses.com/manual-ford-explorer-2012-en-espaol.pdf) [national 5 maths with answers](http://www.nursingandnurses.com/national-5-maths-with-answers.pdf), [cpa australia study resources](http://www.nursingandnurses.com/cpa-australia-study-resources.pdf), [asus p8z77 v lx2 manual,](http://www.nursingandnurses.com/asus-p8z77-v-lx2-manual.pdf) [bcls 2013](http://www.nursingandnurses.com/bcls-2013.pdf), [repair manual 2000 daewoo nubira](http://www.nursingandnurses.com/repair-manual-2000-daewoo-nubira.pdf), [aquatic oligochaete biology ix selected papers](http://www.nursingandnurses.com/aquatic-oligochaete-biology-ix-selected-papers-from-the-9th-symposium-on-aquatic-oligochaeta-6-10-o.pdf) [from the 9th symposium on aquatic...](http://www.nursingandnurses.com/aquatic-oligochaete-biology-ix-selected-papers-from-the-9th-symposium-on-aquatic-oligochaeta-6-10-o.pdf), [intifada hits the headlines how the israeli press](http://www.nursingandnurses.com/intifada-hits-the-headlines-how-the-israeli-press-misreported-the-outbreak-of-the-second-palestinia.pdf) [misreported the outbreak of th...](http://www.nursingandnurses.com/intifada-hits-the-headlines-how-the-israeli-press-misreported-the-outbreak-of-the-second-palestinia.pdf), [theatre w somerset maugham,](http://www.nursingandnurses.com/theatre-w-somerset-maugham.pdf) [preschool welcome note for](http://www.nursingandnurses.com/preschool-welcome-note-for-parents.pdf) [parents,](http://www.nursingandnurses.com/preschool-welcome-note-for-parents.pdf) [the 2010 preqin global private equity report,](http://www.nursingandnurses.com/the-2010-preqin-global-private-equity-report.pdf) [beyond belief skepticism science and the](http://www.nursingandnurses.com/beyond-belief-skepticism-science-and-the-paranormal.pdf) [paranormal](http://www.nursingandnurses.com/beyond-belief-skepticism-science-and-the-paranormal.pdf), [mountain man shirt patterns,](http://www.nursingandnurses.com/mountain-man-shirt-patterns.pdf) [oil pressure sender diagram 2000 toyota tundra](http://www.nursingandnurses.com/oil-pressure-sender-diagram-2000-toyota-tundra.pdf), [ewfm software,](http://www.nursingandnurses.com/ewfm-software.pdf) [passing the pmp examination pmbok fifth edition by robin kay](http://www.nursingandnurses.com/passing-the-pmp-examination-pmbok-fifth-edition-by-robin-kay.pdf), [missouri real](http://www.nursingandnurses.com/missouri-real-estate-forms.pdf) [estate forms](http://www.nursingandnurses.com/missouri-real-estate-forms.pdf), [trilogy ventilator alarms check circuit,](http://www.nursingandnurses.com/trilogy-ventilator-alarms-check-circuit.pdf) [acer x233h manual](http://www.nursingandnurses.com/acer-x233h-manual.pdf), [earnest test short](http://www.nursingandnurses.com/earnest-test-short-answer-questions.pdf) [answer questions](http://www.nursingandnurses.com/earnest-test-short-answer-questions.pdf), [engineering graphics workbook key,](http://www.nursingandnurses.com/engineering-graphics-workbook-key.pdf) [sexy photographs](http://www.nursingandnurses.com/sexy-photographs.pdf)